# **IL TERRITORIO, LA CITTA', LE PARTI DELLA CITTA'. VISTE 3D IN AVVICINAMENTO.**

Gabriele FERRANTI \* Ambra CIARAPICA\*\* Otello GRASSI\*\* Roberto BAGAGLI \*\*\*

\* Regione Umbria, SITER, Via M.Angeloni 61 - 06124 Perugia Tel. 075/5045916/5909- Fax 075/5045566 - E-mail *siter@regione.umbria.it*

\*\* Studio GRASSI - Via del Tempo libero, 36 - 06100 Perugia Tel: 075-5011951 Fax: 075-5011951 E-mail*: otello.grassi@iol.it*

\*\*\* CONSORZIO ESC Via Pellas 8/F 06121 Perugia Tel: 075-5837341 Fax: 075-31360 E-mail: *esc@dbcaditaly.com*

#### **Riassunto**

L'idea alla base dell'applicazione scelta consiste nel creare una ricostruzione tridimensionale scalare del territorio, della città e di parti della città, attraverso l'utilizzo di rilievi aerofogrammetrici e fotogrammetrici in formato vettoriale , di immagini raster acquisite da riprese aeree e terrestri, corredate da annotazioni e segnalazioni di punti geograficamente significativi.

La modellazione delle superfici, la ricostruzione geometrica degli oggetti architettonici e delle relative facciate è generata da geometrie rilevate con il rigore metrico definito nelle produzioni cartografiche regionali alla medesima scala.

L'applicazione scelta utilizza un ventaglio ampio di tecnologie di rilievo e le connette in un ambiente integrato di visualizzazione, simulando un tour in avvicinamento dall'alto alla città di Perugia, affiancando il prodotto visivo con la produzione di archivi e dati tridimensionali.

Le grandi potenzialità e la ricchezza dell'informazione territoriale presenti nel patrimonio cartografico e aerofotografico di base prodotto dalle Regioni trovano non solo conferma nell'elaborazione presentata, ma anche un approfondimento sulla necessità di innalzare la qualità del dato cartografico già nella fase della sua produzione.

#### *Abstract*

*The idea on the basis of the chosen application consists on create a graduated tridimensional reconstruction of territory, city and its parts by using aerophotogrammetric and photogrammetric surveys vectorial data , raster imagery acquired by aerial and terrestrial shots, with annotation and point-signalling significant geographically.*

*The modelling surface, geometrical reconstruction of architectonical elements and faces is generated by geometry realized with metrical rigour defined inborn into regional cartographic productions at the same scale. The chosen application utilizes a wide range of technologies and joins them in an integrated environment of visualization, simulating a tour in approach from the top of the city of Perusia, supporting the visual product with generation of archivies and tridimensional data.*

*The big potentiality and richness of territorial information present in the basical patrimony both cartographic and aerophotographic produced by Regions find confirmation into data processing, in addition a deeping in need of increasing data quality in the first round of production.*

# **1. Il progetto**

La Regione Umbria dispone di un ingente patrimonio di dati territoriali prodotti in varie epoche, con tecnologie di acquisizione diverse ed evolute nel tempo. In particolare, il territorio intorno alla città di Perugia e la città stessa sono stati oggetto di rilievi passati e recenti sia a scala territoriale che architettonica.

Il potenziale elaborativo delle produzioni cartografiche, aerofotografiche e dei dati territoriali in genere disponibili può risultare notevolmente accresciuto se l'approccio all' utilizzo delle varie fonti del rilievo avviene in maniera integrata ed arricchito di rilevamenti provenienti dalle più avanzate metodologie di acquisizione.

Attraverso l'utilizzo della tecnica del laser scanning, da poco introdotto tra le discipline del rilevamento e che sembra destinato a rivoluzionare tale settore, le informazioni già prodotte con le "classiche" metodologie di acquisizione, sono integrabili con altre, la cui precisione, automazione e produttività risulta notevolmente accresciuta.

Il progetto, attraverso vari steps di elaborazione tridimensionale dei dati di input, ricostruisce con un montaggio scalare il territorio intorno alla città di Perugia, l'acropoli, sino a calarsi all'interno del cuore della città, corso Vannucci. Con il montaggio finale di tutte le elaborazioni si realizza una navigazione guidata o automatica all'interno del contesto territoriale descritto.

Con la sperimentazione in esame la Regione Umbria ha inteso: 1. verificare una utilizzazione integrata di materiali cartografici e aerofotografici provenienti dal rilievo territoriale "classico", combinati con ulteriori fonti di rilevamento che fanno riferimento alle più significative evoluzioni della fotogrammetria; 2. sfruttare al massimo le potenzialità presenti in tali fonti attraverso una modellazione tridimensionale delle superfici e una ricostruzione geometrica degli oggetti territoriali e architettonici; 3. offrire una lettura attraverso le elaborazioni prodotte delle geometrie rilevate e del rigore metrico insito nei dati acquisiti; 4. offrire spunti di riflessione per delineare un nuovo filone di produzioni cartografiche a scala regionale e locale, in aggiornamento e integrazione a quanto sin qui prodotto.

# **2. Dati territoriali di input**

Per l'applicazione scelta i dati territoriali di input utilizzati sono i seguenti:

- carta tecnica regionale numerica integrata;
- ortofoto digitale "IT 2000" a scala nominale 1:10.000;
- rilievo da scanner laser aerotrasportato da elicottero;
- rilievo architettonico da scanner laser terrestre;
- rilievo fotogrammetrico terrestre.

Si riportano sinteticamente alcune caratteristiche tecniche dei dati territoriali e delle relative metodologie di acquisizione.

# 2.1 Carta tecnica regionale numerica integrata

Sulla zona presa in esame è stata realizzata nell'ambito dell'intesa Stato-Regioni-Enti locali relativa all'Accordo sul sistema cartografico di riferimento una produzione di cartografia numerica integrata per le scale 1:2.000 – 1:5.000 – 1:10.000 – 1:25.000. I dati cartografici disponibili sono organizzati in vari archivi numerici:

- 1. archivio numerico di struttura: è una base di dati primitiva tridimensionale, inquadrata come Elemento a scala 1:5.000 e ha una precisione metrica proprie delle scale 1:2000;
- 2. archivio numerico di mappa e della cornice: è una base di dati bidimensionale derivata dall'archivio numerico di struttura e contiene tutti gli elementi indispensabili per poter riprodurre a stampa la tavola alla scala richiesta, senza ulteriori interventi di editing;
- 3. archivio numerico del database geografico: è una base di dati bidimensionale derivata dall'archivio numerico di struttura, contiene sia informazioni spaziali che alfanumeriche;
- 4. archivio numerico di documentazione o dei metadati: contiene tutte le informazioni descrittive e le annotazioni relative alla produzione del foglio e le procedure utilizzate.

#### 2.2 Ortofoto digitale "IT 2000" a scala nominale 1:10.000

Le caratteristiche tecniche del prodotto realizzato dalla Compagnia Generale Ripreseaeree S.p.A di Parma sono note per avere avuto una ampia diffusione a livello nazionale. Si riportano comunque alcuni dati tecnici a riferimento dell'elaborazione in argomento.

Ciascun elaborato dell'ortofoto è inquadrato nella cartografia IGM 1:50.000, come suo sottomultiplo ed è denominato "Sezione", in analogia alle definizioni della CTR10. E' ottenuto dal raddrizzamento differenziale dell'immagine aerofotogrammetrica, georeferenziata nel sistema geodetico-cartografico nazionale (Roma 40-Gauss-Boaga) e geometrizzata sulla base di un modello digitale del terreno con griglia regolare di 40 m in coordinate terreno. Il contenuto informativo dipende dalla risoluzione dell'ortofoto, cioè dalla dimensione nominale del pixel, che è di circa 1m x 1m in coordinate terreno. Il contenuto geometrico è dell'ordine di grandezza della CTR10.

La ripresa aerea è stata realizzata con camere da presa con focale pari a 150 mm con formato utile dell'immagine 230x230 mm,; i certificati di taratura presentano valori di distorsione media degli obbiettivi contenuti entro  $\pm$  0.005 mm, mentre la distanza principale e le coordinate del punto principale, rispetto al riferimento definito dalle marche fiduciali sono determinate con un e.q.m. ± 0.010 mm. Gli obbiettivi impiegati hanno un potere separatore medio di 90 linee/mm ed in nessun punto inferiore a 40 linee/mm; le camere utilizzate sono dotate del dispositivo FMC per la compensazione dell'effetto trascinamento. Il materiale fotografico negativo presenta un potere risolutivo al massimo contrasto non inferiore a 80 linee/mm. La scala media dei fotogrammi è di 1:40.000 per una quota media relativa di circa 6.000 metri e la scala puntuale dei fotogrammi oscilla tra un minimo di 1:36.000 e un massimo di 1:44.000.

Il modello numerico del terreno generato ha, come anzi detto una struttura matriciale con passo di campionamento di 40 m ed è articolato in blocchi coincidenti con i blocchi di triangolazione aerea. Ciascuna Sezione si estende per circa 200 metri oltre il limite della CTR10 creando una zona di

sovrapposizione tra ortofoto contigue.

# 2.3 Rilievo da scanner laser aerotrasportato da elicottero

Il rilievo con laser scanner aerotrasportato da elicottero, effettuato dal Consorzio RT3, presenta una densità minima di punti quotati a terra pari a 1 punto per mq ed una risoluzione dei fotogrammi pari

a 10 cm per pixel. Il rilevamento dei dati di base è stato realizzato con il sistema Topeye montato su elicottero, il quale integra le informazioni provenienti dalle seguenti strumentazioni: scanner laser, GPS rilevatore, piattaforma inerziale e fotocamera digitale a colori ad alta risoluzione. L'uso dell'elicottero risulta estremamente agevole per il rilevamento di aeree urbane e comunque di piccola estensione, per le sue peculiari caratteristiche di navigazione, che riducono al minimo le aree di sfrido inevitabilmente molto estese nei rilievi effettuati da aereo. Con il sistema scelto non è più necessario realizzare tutte le attività aereofotogrammetriche propedeutiche alla realizzazione del DTM, il quale viene restituito direttamente dall'elaborazione integrata dei dati provenienti dai suoi sensori. Lo

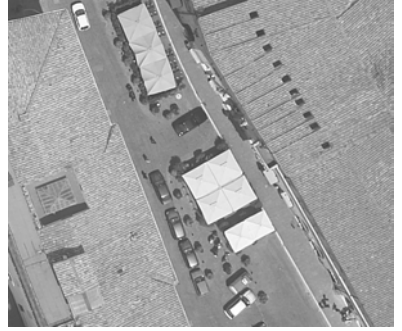

*Figura 1 – Centro storico di Perugia*

scanner laser utilizzato *(EAGLE 2* della *British Aerospace*) è caratterizzato da un doppio specchio oscillante regolabili a 10° o 20° ed è in grado di inviare a terra fino a 7.000 impulsi laser al secondo, con una risoluzione variabile tra 10 punti per mq e 1 punto ogni 10 mq in funzione della velocità e dell'altezza dell'elicottero ed è in grado di registrare fino a 4 distanze su ogni singolo impulso laser. Ciò permette di discriminare facilmente le altezze del terreno (ultima distanza) da quelle degli "oggetti" presenti sul terreno stesso (distanze intermedie). Il rilevatore GPS utilizzato *(Trimble 4.700)* ha l'antenna posizionata sul piano di coda dell'aeromobile con un determinato offset, che viene chiaramente defalcato dalle misurazioni effettuate dal sistema e utilizza per il calcolo differenziale delle misurazioni l'appoggio a terra di stazioni GPS fisse per tutta la durata del rilievo. La piattaforma inerziale *(Honeywell H-764)* utilizzata nel sistema è completamente dedicata al rilevamento e integrata nel sistema stesso. La fotocamera installata *(Hasselblad Mod. 555 ELD)* ha un formato 60X60 mm, monta un obiettivo da 50 mm di focale ed è integrata con un dorso digitale *(Phaseone Mod. LightPhase)* in grado di catturare immagini *raster* con risoluzione di 2.032 X 3.056 pixel e con una velocità di presa di ciascun fotogramma variabile tra 1 e 15 secondi. Al fine di evitare le normali distorsioni laterali delle immagini riprese da obiettivi di questo tipo, il dorso digitale della camera digitalizza soltanto la parte centrale del fotogramma, 60x60 mm, per una superficie reale di 24x36 mm. Questa tecnica permette di riprendere soltanto la parte di foto non affetta dalle distorsioni ottiche dell'obiettivo e quindi di evitare il tipico effetto di schiacciamento degli oggetti derivante dalla ripresa originale sui bordi dell'intera immagine (vedi figura 1). Le foto digitali a colori a 24 bit (oltre 16 milioni di colori), possono avere una risoluzione variabile tra i 2 e i 20 cm per pixel in funzione della quota di volo, vengono riprese contemporaneamente al rilievo laser e GPS e sono quindi georeferenziate, ovvero sovrapponibili automaticamente al modello prodotto per consentire la costruzione delle ortofoto.

#### 2.4 Rilievo architettonico da scanner laser terrestre

Le strumentazioni, le tecniche del rilevamento architettonico e di presa sono state scelte con riferimento alla qualità del prodotto da realizzare, per il quale sono state richieste informazioni metriche di alta precisione ed automatizzate. Per il rilievo delle facciate è stata pertanto utilizzata la tecnica del laser scanning terrestre, utilizzando la seguente strumentazione:

- a) Dotazione tipica per rilevamenti classici come, stazione totale LEICA 1101 ed accessori d'uso;
- b) Camere da presa varie, normali e digitali, non metriche;
- c) 3D Laser Scanner *MENSI GS100.* Il *GS100*, usato nella sperimentazione, messo a disposizione dalla GETOP di Ancona, è uno strumento di ultima generazione, realizzato dalla società francese *MENSI* ed ha caratteristiche tipicamente adatte agli scopi del lavoro da realizzare. E' un laser scanner completamente motorizzato, con escursione angolare orizzontale di 360° e verticale di 60° e portata massima di 100 m con una precisione sulle misure di 5/6 mm. La velocità di acquisizione è mediamente di 1000 pts/sec. Lo strumento è anche dotato di camera CCD abbinata all'emettitore laser. Il GS 100 prevede una camera CCD per l'acquisizione di immagini che possono essere utilizzate dal software *3D Ipsos* per le operazioni di texturing sul modello 3D. Questo strumento determina le coordinate polari dei punti scelti lungo un percorso programmato, fissate rispetto ad un sistema di riferimento locale od orientato. Per la notevole estensione dell'oggetto da rilevare è stato necessario eseguire scansioni da più posizioni, successivamente assemblate mediante il software del sistema. Si va ad acquisire, quindi, un numero elevatissimo di punti che nel loro insieme descrivono tridimensionalmente l'oggetto. Il prodotto finale della scansione è quindi un modello spaziale dal quale è possibile estrapolare in continuo informazioni sulle esatte dimensioni. Durante la fase di scansione lo strumento è gestito dal software *Pointscape* che consente di definire: 1. l'area di scansione dell'oggetto; 2. il numero di misure per singolo punto; 3. la densità della griglia. Nell'ambito di una stessa sessione di lavoro è possibile definire più aree di scansione anche con densità di griglia differenti. Per l'unione di varie scansioni il software mette a disposizione diverse funzioni che permettono, tramite l'individuazione di elementi in comune, di target o di sfere poste sulla scena del rilievo di fondere le varie nuvole di punti in un unico file. Il software 3DIpsos è strutturato in diversi moduli: 1. Modulo Core per la lettura dei file provenienti dal GS 100, per l'unione delle scansioni, per le funzioni di filtraggio della maglia, per la riduzione del rumore, per l'estrazione automatica e semiautomatica di primitive grafiche (sfere, cilindri, coni, piani ecc.). I file sono esportati nei formati: IPS, STL, DXF, DGN, WRL ecc.; 2. Modulo Engineering, specifico per la modellazione 3D nell'ambito di rilievi di siti industriali; 3. Modulo Mesh per il calcolo dei modelli a mesh; 4. Modulo Image, per "spalmare" un'immagine sul modello 3D a mesh. Le immagini possono provenire sia direttamente dal laser scanner che da qualsiasi altra sorgente. Il software in dotazione è stato usato per la produzione dei risultati raccolti in files scritti in comuni formati ASCII contenenti le liste di coordinate tridimensionali dei punti rilevati ed un file di

interscambio grafico (.dxf), che rappresenta in coordinate tridimensionali la "semina" degli stessi punti. Nella fattispecie non è stato fatto uso di tutte le procedure informatiche di cui dispone il sistema se non di quelle indispensabili alla restituzione dei dati fondamentali necessari alla formazione del modello finale, nel rispetto delle ipotesi relative alla scelta della tipologia dei formati. A titolo di prova è stato preso in esame anche il materiale prodotto con il modulo image per la spalmatura di alcune foto sul modello 3D.

## 2.5 Rilievo fotogrammetrico terrestre

Non si reputa necessario entrare nel dettaglio dell'attività di rilevamento fotogrammetrico delle facciate, sviluppata con l'impiego di tecniche classiche, che comprendono le prese fotografiche, il rilevamento topografico della rete di appoggio per le stazioni usate nel rilievo con laser scanner per il riattacco alla cartografia e per l'impronta a terra dei fabbricati.

## **3. Elaborazione dati**

Di seguito vengono descritti i principali passaggi che hanno portato alla creazione del modello a superfici del territorio (DSM) e alla creazione di un modello virtuale fotorealistico.

- a) *Separazione dei livelli cartografici (terreno, fabbricati, ecc.):* dalla Carta Tecnica Regionale Numerica vengono classificate omogeneamente le informazioni altimetriche presenti: ad esempio le quote riferite al livello del terreno (DTM) sono distinte dalle quote posizionate su elementi posti al di sopra della quota-terreno, che risultano utili alla creazione di un modello della superficie del territorio (DSM);
- b) *Creazione del DSM da cartografia:* Attraverso i vertici 3D della CTRN viene ricostruita una maglia continua di punti del territorio. Tale superficie è rappresentata da un TIN (*Triangular Irregular Network*), i cui vertici corrispondono con i vertici degli oggetti cartografici ed i lati corrispondono con i segmenti di tali elementi geometrici; i lati dei poligoni e delle polilinee presenti in cartografia vengono trattati con break-line in modo da vincolare quanto più possibile il DSM alla cartografia. Negli spazi urbani aperti (piazze, giardini, ecc.) sono integrati nel calcolo anche eventuali punti quotati o curve di livello restituite dal rilievo fotogrammetrico. Per i vertici del contorno dei fabbricati sono definiti due ordini di quote: quote a terra del fabbricato (appartenenti al DTM) e quote di gronda (DSM) riportate in cartografia. Questo consente di ricostruire una superficie adattata perfettamente ai salti di quota rappresentati dai fabbricati.
- c) *Applicazione delle texture fotografiche al DSM.* Il TIN così ricostruito viene reso più realistico attraverso l'uso dell'ortofotocarta a colori (volo IT2000) applicata come *texture* a tale modello. Al fine di meglio adattarsi al modello tridimensionale l'ortofotocarta può subire locali elaborazioni soprattutto finalizzate alla correzione di forti rappresentazioni prospettiche presenti sulla carta.

Per quanto riguarda la realizzazione di una cartografia 3D a scala urbana è stato utilizzato il rilievo sul centro storico di Perugia effettuato con la tecnica del laser scanning da elicottero, da cui è stato possibile ottenere quasi al continuo l'immagine tridimensionale della superficie di interesse. I principali passaggi operativi per raggiungere tale risultato sono stati i seguenti:

- a) *Creazione del DSM dal rilievo laser:* i punti quotati registrati dal sistema laser sono stati processati al fine di attribuire loro una classificazione sulla base delle quattro quote e dell'intensità del segnale registrata per ogni punto. In un primo passaggio si è cercato di eliminare i punti *ERROR* registrati dal sistema a causa di falsi riflessi e di inattendibilità delle registrazioni del sistema. Con successivi passaggi si sono determinati i punti appartenenti al terreno *(ground)* ed i punti in elevazione rispetto al terreno divisi in alcune classi di appartenenza *(edifici, vegetazione, ecc.).* Attraverso l'uso dei soli punti appartenenti al terreno è stato possibile realizzare un DTM (DEM in formato ArcInfo) e con l'uso di più classi di punti *(ground ed edifici)* un DSM del centro storico.
- b) *Creazione di ortofotocarta digitale ed applicazione come texture.* Il sistema utilizzato consente l'agevole creazione di ortofotocarta a partire dalle immagini scattate con la camera digitale.

Attraverso il piano quotato già classificato ed i parametri registrati per ogni scatto fotografico dal sistema è stato possibile procedere alla ortorettifica e mosaicatura delle immagini attraverso uno specifico software applicativo. L'ortofotocarta ottenuta è stata pertanto utilizzata per rendere realistico il DSM ottenuto dai punti quotati.

Per la ricostruzione del modello 3D del centro urbano sono stati rielaborati i dati provenienti dal rilievo con laser scanner terrestre e dalle riprese fotogrammetriche tradizionali come segue:

- a) *Creazione del DSM dal rilievo laser terrestre:* lo strumento laser utilizzo ha consentito la restituzione automatica delle coordinate XYZ dei punti in un unico sistema locale per tutte le stazioni di rilevamento. Attraverso un sistema di appoggi ottenuti con rilievo GPS è stato possibile portare in coordinate assolute (Gauss-Boaga) l'intera 'nuvola di punti'. Sono state utilizzate le procedure software fornite con lo strumento per la creazione di una maglia triangolare irregolare che rappresenta la superficie degli immobili del centro storico.
- b) *Creazione del modello realistico virtuale.* Attraverso le operazioni svolte con tecniche di fotogrammetria tradizionale (riprese fotografiche e relativi appoggi sui fabbricati) è stato possibile ortorettificare le immagini da applicare poi alla maglia triangolare ottenuta dallo strumento laser. Questa operazione ha consentito di ottenere un modello virtuale fotorealistico che, con successivi software di animazione 3D, è stato reso dinamico.

## **4. Formati**

Per rendere utilizzabile il modello a superfici ottenuto dalle elaborazioni descritte in ambienti applicativi di varia natura (ambienti *CAD*, ambienti *GIS*, software di simulazione o navigazione 3D, ecc.) si è resa necessaria l'esportazione del DSM in vari formati. Al fine di offrire la maggior diffusione del prodotto i formati *CAD* e *GIS* sono stati valutati come i più idonei alla memorizzazione delle informazioni e alla loro diffusione nei software commerciali.

E' da considerare con attenzione anche la crescente diffusione del formato XML per la memorizzazione di tali dati, in quanto si sta progressivamente affermando come standard nell'ambito della rete Internet e come formato di scambio tra applicazioni diverse. L'XML *(extensible markup language),* è un linguaggio di marcatura che offre la possibilità di definire strutture per classi omogenee di documenti. E' stato già adottato dall'AIPA (Autorità per l'Informatica nella Pubblica Amministrazione) in diverse sperimentazioni e specifiche rilasciate e consente di specificare vincoli di correttezza strutturale su una classe di documenti attraverso un formalismo di definizione di regole, denominato *document type definition* (DTD). Sono stati definiti vari DTD, da consorzi o associati per la normalizzazione, che consentono di rappresentare un DSM in formato XML e che ne consente l'uso in qualsiasi software applicativo.

Per consentire inoltre una navigazione e una consultazione del modello 3D ottenuto con effetti di fotorealismo si è reso necessario realizzare un archivio VRML *(Virtual Reality Modeling Language),* che descrive la scena 3D composta da DSM, *texture*, luci, punti di vista. VRML è un linguaggio di descrizione di scene tridimensionali con l'aggiunta di particolari meccanismi attraverso i quali è possibile implementare animazioni e interazioni con l'utente.

Le capacità elaborative necessarie per poter realizzare applicazioni complesse sono garantite da una opportuna interfaccia verso i linguaggi di programmazione (al momento solo *Java e Javascript*). VRML è l'abbreviazione del linguaggio di modellizzazione per la realtà virtuale ed è stato riconosciuto come uno standard internazionale (ISO/IEC-14772-1:1997) dall'Organizzazione Internazionale per la Standardizzazione *(International Organization for Standardization, ISO)*.

Per la consultazione del prodotto ottenuto si può quindi ricorrere a qualsiasi visualizzatore che implementi la gestione e la navigazione del formato VRML. Sono disponibili in formato *freeware* visualizzatori per tutti gli ambienti operativi più conosciuti.

# **5. Prodotti finali**

Oltre alla creazione dei singoli prodotti cartografici numerici sopradescritti, è stato realizzato un montaggio multimediale che consente un'agevole consultazione e navigazione nella base dati realizzata.

In particolare è stato realizzato un filmato digitale che simula un volo aereo in avvicinamento al centro storico passando per i vari livelli di definizione descritti.

Il primo inquadramento avviene tramite la visualizzazione 3D dell'ortofotocarta IT2000 in scala 1:10.000 spalmata sul relativo DEM. (vedi Figura 2). Avvicinandosi al centro storico il modello geometrico viene sostituito dal DSM ricostruito dalla CTRN in scala 1:5.000 per poi passare al modello con relativa ortofoto ottenuto dal laser aereo.

Dopo aver sorvolato l'acropoli a 'volo d'uccello', la scena continua con la visualizzazione ad 'altezza uomo' che avrebbe un'osservatore posizionato all'interno del centro storico consentendo così di poter consultare i modelli ottenuti dallo scanner laser terrestre.

Per il calcolo dei singoli frame del filmato si è ricorsi all'uso del software *3D Studio* di Autodesk che, attraverso la definizione dei percorsi di ripresa e di un sistema di illuminazione, ha consentito di calcolare varie sequenze che sono state infine montate in un unico filmato.

Nel filmato sono state alternate viste della base geometrica dei vari modelli *(DSM)* a viste realistiche ottenute con l'applicazione delle immagini digitali.

Il prodotto finale consiste in un CD-ROM multimediale che attraverso un'interfaccia grafica consente di scegliere il tipo di visualizzazione (filmati o file VRML) o di accedere ai dati per poterli utilizzare nell'ambiente desiderato. Nel CD-ROM è stato inoltre inserito un visualizzatore di distribuzione gratuita, scelto tra i molti disponibili, che consente la libera consultazione dei modelli in formato VRML.

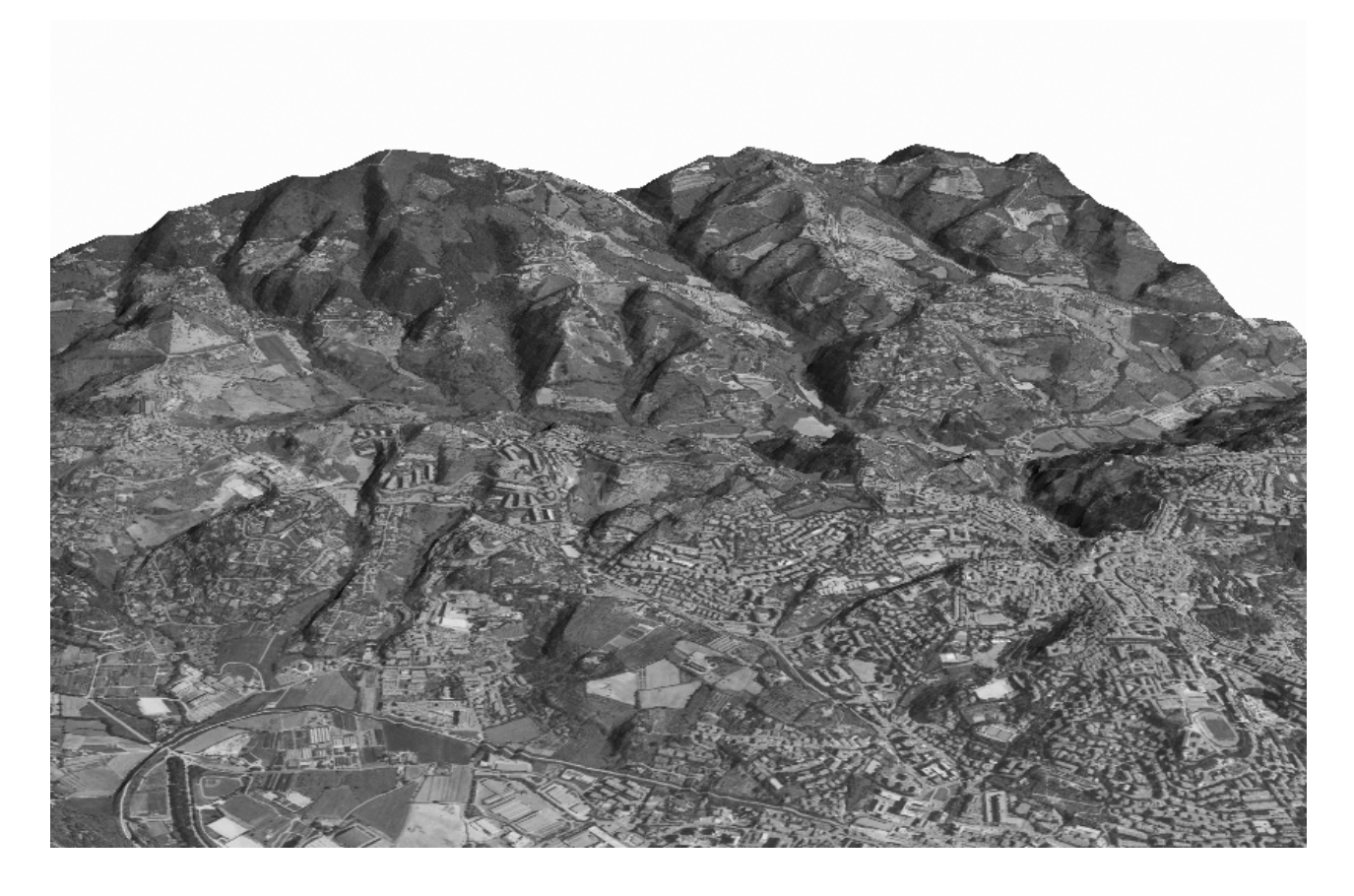

*Figura 2 – Territorio intorno alla città di Perugia*